# Examen de Introducción a la Econometría (LECO)

Departamento de Economía Cuantitativa. Universidad Complutense de Madrid. 4 de septiembre de 2009. Duración: 2 horas.

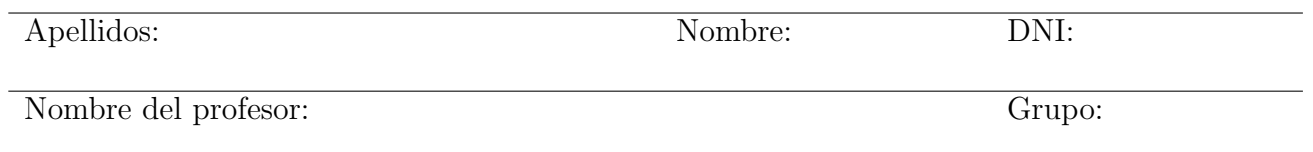

No desgrape las hojas de este cuadernillo. El examen está compuesto por diez preguntas tipo test y diez cuestiones cortas. Responda a las preguntas tipo test en la plantilla de ésta página. Las cuestiones tipo test suman tres puntos si la respuesta es correcta, restan un punto si es incorrecta y cero puntos si se deja en blanco. Debe obtener doce puntos en las preguntas tipo test para que se corrijan las cuestiones.

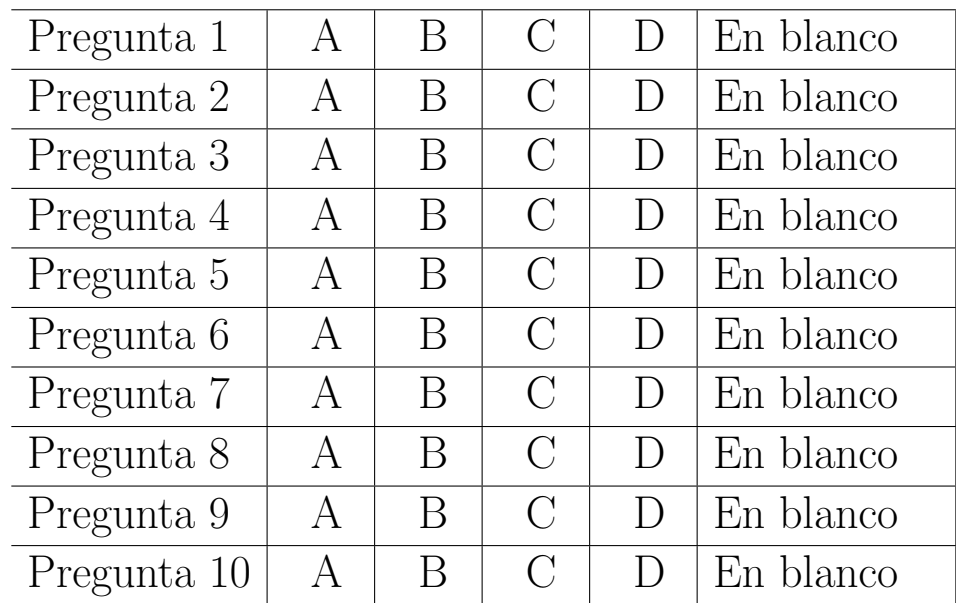

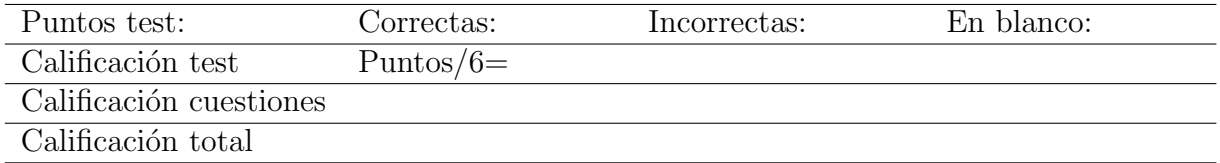

#### Preguntas test

Enunciado para las tres preguntas siguientes. Sea un par de variables aleatorias con función de densidad conjunta  $f_{XY}(x, y) = k$ ,  $0 < y < x < 3$ .

Pregunta 1. El soporte de la función de densidad viene dado por los vértices:

- A) (0,0), (0,3), (3,3).
- B) (0,0), (3,0), (3,3).
- C)  $(0,3)$ ,  $(3,3)$ ,  $(3,0)$ .
- D)  $(0,0)$ ,  $(3,0)$ ,  $(0,3)$ .

**Pregunta 2.** La esperanza de  $X$  es:

- A)  $E(X) = 1/4$ .
- B)  $E(X) = 1/2$ .
- C)  $E(X) = 1$ .
- D)  $E(X) = 2$ .

Pregunta 3. La  $Pr(Y < 1/2 | X = 1)$  resulta:

- A)  $Pr(Y < 1/2 | X = 1) = 0,1.$
- B)  $Pr(Y < 1/2 | X = 1) = 0.5$ .
- C)  $Pr(Y < 1/2 | X = 1) = 0,75$ .
- D)  $Pr(Y < 1/2 | X = 1) = 0.25$ .

Enunciado para las tres preguntas siguientes. Sea el par de variables aleatorias  $(X, Y)$ , cuya distribución de probabilidad conjunta viene dada por la siguiente tabla:

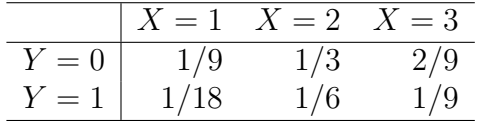

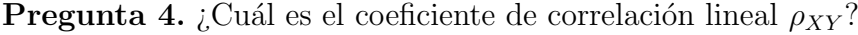

- A) 1,0.
- B) 0,5.
- $C) -0,5.$
- D) 0.

**Pregunta 5.** ¿Cuál es la  $E[Y/X = 1]$ ?

- A)  $E[Y/X = 1] = 1/18$ .
- B)  $E[Y/X = 1] = 1/9$ .
- C)  $E[Y/X = 1] = 1/6.$
- D)  $E[Y/X = 1] = 1/3$ .

**Pregunta 6.** *i*Cuál es la  $Pr[Y > 1/X = 2]$ ?

- A)  $Pr[Y > 1/X = 2] = 2/3.$
- B)  $Pr[Y \ge 1/X = 2] = 2/6.$
- C)  $Pr[Y > 1/X = 2] = 2/9.$
- D)  $Pr[Y > 1/X = 2] = 2/18$ .

Enunciado para las cuatro preguntas siguientes. La desviación típica muestral de las rentabilidades diarias (que se supone siguen una normal) de cierto activo durante los últimos 20 días de cotización ha sido 0.01, con una media de -0.02.

Pregunta 7. Si se desea contrastar que la varianza de las rentabilidades diarias es 0.0002 o menos ¿cu´ales son la hip´otesis nula y alternativa adecuadas?

- A)  $H_0$ :  $\sigma = 0.01$  y  $H_1$ :  $\sigma < 0.01$ .
- B)  $H_0: \sigma^2 = 0,0002$  y  $H_1: \sigma^2 < 0,0002$ .
- C)  $H_0: \sigma^2 \neq 0,0002$  y  $H_1: \sigma^2 = 0,0002$ .
- D)  $H_0: \sigma^2 = 0,0002$  y  $H_1: \sigma^2 \neq 0,0002$ .

Pregunta 8. ¿Cuál es el valor del estadístico de contraste?

- A) 20.
- B) 10.
- C) 2.
- D) 1.

Pregunta 9. ¿Cuánto es, aproximadamente, el p-valor del contraste anterior?

- A) 0,15.
- B) 0,25.
- C) 0,65.
- D) 0,95.

**Pregunta 10.** Asumiendo un 5% de probabilidad de cometer el error tipo I ; Cuál es la conclusión?

- A) La conclusión depende del valor crítico.
- B) Se rechaza la hipótesis nula.
- C) No se rechaza la hipótesis nula.
- D) La bolsa es muy volátil.

### Cuestiones cortas

**Cuestión 1.** (0.5 pt) La función generatriz de momentos de una v.a. chi-cuadrado de  $r$  grados de libertad es  $M(t) = (1 - 2t)^{-r/2}$ . Demuestre que si se tienen *n* variables aleatorias independientes  $X_i \sim \chi_{r_i}^2$ ,  $i = 1, \ldots, n$ , entonces  $\sum_{i=1}^{n} X_i \sim \chi_{\sum_{i} r_i}^2$ .

**Cuestión 2.** (0.5 pt) Si una variable aleatoria sigue una distribución exponencial con parámetro  $\theta$ ,  $X \sim f(x) = \frac{1}{\theta} e^{-\frac{1}{\theta}x}$ ,  $x \ge 0$ , obtenga su función generatriz de momentos.

Cuestión 3. (0.5 pt) Utilizando los resultados de las dos cuestiones previas, para una muestra aleatoria simple de tamaño  $n$  obtenida de una distribución exponencial con parámetro  $\theta$ , demuestre que  $\frac{2n}{\theta}\bar{x} \sim \chi^2_{2n}$ .

Enunciado para las cuatro cuestiones siguientes. Sean los siguientes datos referidos a cinco familias:

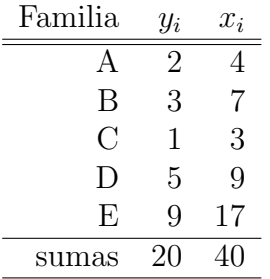

donde  $y_i$  es el gasto semanal de las familias, y  $x_i$  es su ingreso semanal.

Suponga que se desea calcular  $E^*(Y/X = x) = a + bx$ , pero no se dispone de la función de densidad conjunta y se plantea el modelo  $y_i = a + bx_i + u_i$ , donde  $u_i$  son otros factores que afectan al consumo familiar distintos de sus ingresos.

Cuestión 4. (1 pt) Estime los parámetros del modelo por mínimos cuadrados.

Cuestión 5.  $(0.5 \text{ pt})$  Calcule el coeficiente de correlación lineal muestral entre X e Y.

**Cuestión 6.** (0.5 pt) Relacione analíticamente la pendiente de la recta  $E^*(Y/X = x)$  y el coeficiente de correlación teórico  $\rho_{XY}$ .

Cuestión 7. (0.5 pt) Compruebe numéricamente que en la muestra también se mantiene la relación anterior.

**Cuestión 8.** (0.5 pt) Demuestre que  $\mu_{11} = \alpha_{11} - \alpha_{10}\alpha_{01}$ , donde  $\mu_{rs}$  denota el momento respecto a la esperanza y  $\alpha_{rs}$  el momento respecto al origen. Primero defina  $\mu_{rs}$  y  $\alpha_{rs}$ .

**Cuestión 9.** (0.5 pt) Considere una economía con sólo dos bienes de consumo:  $A \times B$ . Se tienen los siguientes datos:

|      | Bien A                          | Bien B |  |  |  |
|------|---------------------------------|--------|--|--|--|
|      | precio cantidad precio cantidad |        |  |  |  |
| 1998 | 30                              |        |  |  |  |
| 1999 | 35                              |        |  |  |  |

Tomando como base el año 1998, ¿cuál es la inflación anual en 1999?

#### Fórmulas de posible utilidad

Transformación de variables. Sea  $X \sim f_X(x)$  y se define  $Y = h(X)$ . Entoces  $f_Y(y) =$  $f_X(h^{-1}(y))\Big|$  $dh^{-1}(y)$  $_{dy}$  donde  $h^{-1}(\cdot)$  es la *función inversa* de  $h(\cdot)$ .

Aproximación lineal a la esperanza condicional.

$$
E^*(Y/X = x) = E(Y) - \frac{Cov(X, Y)}{V(X)} \cdot E(X) + \frac{Cov(X, Y)}{V(X)} \cdot x
$$

Varianza condicional de la normal bivariante.  $V(Y/X = x) = V(Y)(1 - \rho_{XY}^2)$ .

Modelo de regresión lineal. Sea  $E(Y_i/X_i = x_i) = a + bx_i$  (o también  $Y_i = a + bx_i + \varepsilon_i$ ,  $\varepsilon_i$ <sub>iid</sub> $N(0, \sigma_\varepsilon^2)$ ). Si  $\hat{a}$  y  $\hat{b}$  son los estimadores por el método de los momentos (o de mínimos cuadrados) de  $a \vee b$ , entonces:

$$
\frac{\hat{a}-a}{\sqrt{\frac{\hat{\sigma}_{\varepsilon}^{2}\sum x_{i}^{2}}{T\sum(x_{i}-\bar{x})^{2}}}} \sim t_{n-2}; \qquad \frac{\hat{b}-b}{\sqrt{\frac{\hat{\sigma}_{\varepsilon}^{2}}{\sum(x_{i}-\bar{x})^{2}}}} \sim t_{n-2}; \qquad \hat{\sigma}_{\varepsilon}^{2} = \frac{1}{n-2} \sum_{i=1}^{n} \hat{\varepsilon}_{i}^{2}.
$$

Distribuciones de funciones de variables aleatorias. Si  $X \sim N(\mu, \sigma^2)$ ,  $X_1 \sim N(\mu_1, \sigma_1^2)$  y  $X_2 \sim N(\mu_2, \sigma_2^2)$  e independientes y se dispone de muestras de tamaños  $n$ ,  $n_1$  y  $n_2$  respectivamente:

$$
\frac{\bar{x} - \mu}{\sqrt{\sigma^2/n}} \sim N(0, 1); \qquad \frac{\bar{x} - \mu}{\sqrt{s^2/n}} \sim t_{n-1}; \qquad \frac{(n-1)s^2}{\sigma^2} \sim \chi_{n-1}^2; \qquad \frac{s_1^2/\sigma_1^2}{s_2^2/\sigma_s^2} \sim F_{n_1-1, n_2-1}
$$
\n
$$
\frac{(\bar{x}_1 - \bar{x}_2) - (\mu_1 - \mu_2)}{\sqrt{\frac{\sigma_1^2}{n_1} + \frac{\sigma_2^2}{n_2}}} \sim N(0, 1); \qquad \frac{(\bar{x}_1 - \bar{x}_2) - (\mu_1 - \mu_2)}{\sqrt{\left(\frac{1}{n_1} + \frac{1}{n_2}\right) \frac{n_1 s_1^2 + n_2 s_2^2}{n_1 + n_2 - 2}}} \sim t_{n+m-2}
$$

donde  $s^2$  denota la *cuasivarianza* muestral.

 $\text{Proporciones.}$   $\frac{\hat{p}-p}{\sqrt{p(1-p)}}$  $rac{p(1-p)}{n}$  $\rightarrow$   $N(0, 1)$ . Con dos poblaciones y muestras de tamaños n y m:

$$
\frac{(\hat{p}_1 - \hat{p}_2) - (p_1 - p_2)}{\sqrt{\left(\frac{n+m}{n-m}\right) \hat{p}_T (1 - \hat{p}_T)}} \to N(0, 1),
$$

donde  $\hat{p_T} = \frac{n\hat{p_1} + m\hat{p_2}}{n+m}$  $\frac{p_1+mp_2}{n+m}$ .

Contraste de Jarque-Bera.  $JB = n \left[ \frac{AS^2}{6} + \frac{(K-3)^2}{24} \right] \rightarrow \chi^2_2$ .

Contraste Chi cuadrado.  $\sum_{i=1}^k$  $(T_i-O_i)^2$  $\frac{-Q_i}{T_i} \sim \chi^2$  donde  $T_i$  y  $O_i$  son, respectivamente las *i*-ésimas frecuencias absolutas esperadas y observadas.

Contrastes de Kolmogorov-Smirnov. Para una muestra  $D_n = \sup |F_n^*(x) - F(x)|$ . Para dos muestras  $D_{n,m} = \sup |F_n^*(x) - G_m^*(x)|$ .  $F_n^*(x)$  y  $G_m^*(x)$  son funciones de distribución empíricas (o muestrales) y  $F(x)$  es una función de distribución teórica.

Contraste de Wilcoxon. El estadístico  $T = T^+ - T^-$ , bajo  $H_0$  cumple  $E(T) = 0$  y  $V(T) =$  $n(n+1)(2n+1)$  $\frac{1}{6}$ .

Contraste de Mann-Whitney.  $U = \min(U_1, U_2)$ , donde  $U_1 = n_1 n_2 + \frac{n_1(n_1+1)}{2} - R_1$  y  $U_2 =$  $n_1 n_2 + \frac{n_2(n_2+1)}{2} - R_2$ . Bajo  $H_0$  se cumple  $E(U) = \frac{n_1 n_2}{2}$  y  $V(U) = \frac{n_1 n_2(n_1+n_2+1)}{12}$ .

Aproximación a los valores críticos en los contrastes de Kolmogorov-Smirnov. Para el contraste de una muestra, el valor crítico  $c^*$  con un nivel de significación  $\alpha$  se aproxima mediante  $c_{\alpha}^*=k_{\alpha}\sqrt{1/n},$  donde  $k_{\alpha}$  es 1.07, 1.22, 1.36, 1.52 y 1.63 para niveles de significación del 20%, 10%,  $5\%$ ,  $2\%$  y  $1\%$ , respectivamente.

Para el contraste de dos muestras, el valor crítico aproximado se calcula:

$$
c_{\alpha}^* = k_{\alpha} \sqrt{\frac{n_1 + n_2}{n_1 \cdot n_2}},
$$

donde  $k_{\alpha}$  es 1.07, 1.22 y 1.52 para niveles de significación  $\alpha$  del 10%, 5% y 1%, respectivamente.

## Tablas estadísticas

|                | X.XX   | x.x1   | x.x2   | x.x3   | x.x4   | x.x5   | x.x6   | x.x7   | x.x8   | x.x9   |
|----------------|--------|--------|--------|--------|--------|--------|--------|--------|--------|--------|
| $\overline{0}$ | 0.5000 | 0.5040 | 0.5080 | 0.5120 | 0.5160 | 0.5199 | 0.5239 | 0.5279 | 0.5319 | 0.5359 |
| 0.1            | 0.5398 | 0.5438 | 0.5478 | 0.5517 | 0.5557 | 0.5596 | 0.5636 | 0.5675 | 0.5714 | 0.5753 |
| 0.2            | 0.5793 | 0.5832 | 0.5871 | 0.5910 | 0.5948 | 0.5987 | 0.6026 | 0.6064 | 0.6103 | 0.6141 |
| 0.3            | 0.6179 | 0.6217 | 0.6255 | 0.6293 | 0.6331 | 0.6368 | 0.6406 | 0.6443 | 0.6480 | 0.6517 |
| 0.4            | 0.6554 | 0.6591 | 0.6628 | 0.6664 | 0.6700 | 0.6736 | 0.6772 | 0.6808 | 0.6844 | 0.6879 |
| 0.5            | 0.6915 | 0.6950 | 0.6985 | 0.7019 | 0.7054 | 0.7088 | 0.7123 | 0.7157 | 0.7190 | 0.7224 |
| 0.6            | 0.7257 | 0.7291 | 0.7324 | 0.7357 | 0.7389 | 0.7422 | 0.7454 | 0.7486 | 0.7517 | 0.7549 |
| 0.7            | 0.7580 | 0.7611 | 0.7642 | 0.7673 | 0.7704 | 0.7734 | 0.7764 | 0.7794 | 0.7823 | 0.7852 |
| 0.8            | 0.7881 | 0.7910 | 0.7939 | 0.7967 | 0.7995 | 0.8023 | 0.8051 | 0.8078 | 0.8106 | 0.8133 |
| 0.9            | 0.8159 | 0.8186 | 0.8212 | 0.8238 | 0.8264 | 0.8289 | 0.8315 | 0.8340 | 0.8365 | 0.8389 |
| 1              | 0.8413 | 0.8438 | 0.8461 | 0.8485 | 0.8508 | 0.8531 | 0.8554 | 0.8577 | 0.8599 | 0.8621 |
| 1.1            | 0.8643 | 0.8665 | 0.8686 | 0.8708 | 0.8729 | 0.8749 | 0.8770 | 0.8790 | 0.8810 | 0.8830 |
| $1.2\,$        | 0.8849 | 0.8869 | 0.8888 | 0.8907 | 0.8925 | 0.8944 | 0.8962 | 0.8980 | 0.8997 | 0.9015 |
| 1.3            | 0.9032 | 0.9049 | 0.9066 | 0.9082 | 0.9099 | 0.9115 | 0.9131 | 0.9147 | 0.9162 | 0.9177 |
| 1.4            | 0.9192 | 0.9207 | 0.9222 | 0.9236 | 0.9251 | 0.9265 | 0.9279 | 0.9292 | 0.9306 | 0.9319 |
| 1.5            | 0.9332 | 0.9345 | 0.9357 | 0.9370 | 0.9382 | 0.9394 | 0.9406 | 0.9418 | 0.9429 | 0.9441 |
| 1.6            | 0.9452 | 0.9463 | 0.9474 | 0.9484 | 0.9495 | 0.9505 | 0.9515 | 0.9525 | 0.9535 | 0.9545 |
| 1.7            | 0.9554 | 0.9564 | 0.9573 | 0.9582 | 0.9591 | 0.9599 | 0.9608 | 0.9616 | 0.9625 | 0.9633 |
| 1.8            | 0.9641 | 0.9649 | 0.9656 | 0.9664 | 0.9671 | 0.9678 | 0.9686 | 0.9693 | 0.9699 | 0.9706 |
| 1.9            | 0.9713 | 0.9719 | 0.9726 | 0.9732 | 0.9738 | 0.9744 | 0.9750 | 0.9756 | 0.9761 | 0.9767 |
| $\overline{2}$ | 0.9772 | 0.9778 | 0.9783 | 0.9788 | 0.9793 | 0.9798 | 0.9803 | 0.9808 | 0.9812 | 0.9817 |
| 2.1            | 0.9821 | 0.9826 | 0.9830 | 0.9834 | 0.9838 | 0.9842 | 0.9846 | 0.9850 | 0.9854 | 0.9857 |
| 2.2            | 0.9861 | 0.9864 | 0.9868 | 0.9871 | 0.9875 | 0.9878 | 0.9881 | 0.9884 | 0.9887 | 0.9890 |
| 2.3            | 0.9893 | 0.9896 | 0.9898 | 0.9901 | 0.9904 | 0.9906 | 0.9909 | 0.9911 | 0.9913 | 0.9916 |
| 2.4            | 0.9918 | 0.9920 | 0.9922 | 0.9925 | 0.9927 | 0.9929 | 0.9931 | 0.9932 | 0.9934 | 0.9936 |
| 2.5            | 0.9938 | 0.9940 | 0.9941 | 0.9943 | 0.9945 | 0.9946 | 0.9948 | 0.9949 | 0.9951 | 0.9952 |
| 2.6            | 0.9953 | 0.9955 | 0.9956 | 0.9957 | 0.9959 | 0.9960 | 0.9961 | 0.9962 | 0.9963 | 0.9964 |
| 2.7            | 0.9965 | 0.9966 | 0.9967 | 0.9968 | 0.9969 | 0.9970 | 0.9971 | 0.9972 | 0.9973 | 0.9974 |
| 2.8            | 0.9974 | 0.9975 | 0.9976 | 0.9977 | 0.9977 | 0.9978 | 0.9979 | 0.9979 | 0.9980 | 0.9981 |
| 2.9            | 0.9981 | 0.9982 | 0.9982 | 0.9983 | 0.9984 | 0.9984 | 0.9985 | 0.9985 | 0.9986 | 0.9986 |
| 3              | 0.9987 | 0.9987 | 0.9987 | 0.9988 | 0.9988 | 0.9989 | 0.9989 | 0.9989 | 0.9990 | 0.9990 |
| 3.1            | 0.9990 | 0.9991 | 0.9991 | 0.9991 | 0.9992 | 0.9992 | 0.9992 | 0.9992 | 0.9993 | 0.9993 |
|                |        |        |        |        |        |        |        |        |        |        |

Cuadro 1: Función de distribución de la ${\cal N}(0,1)$ 

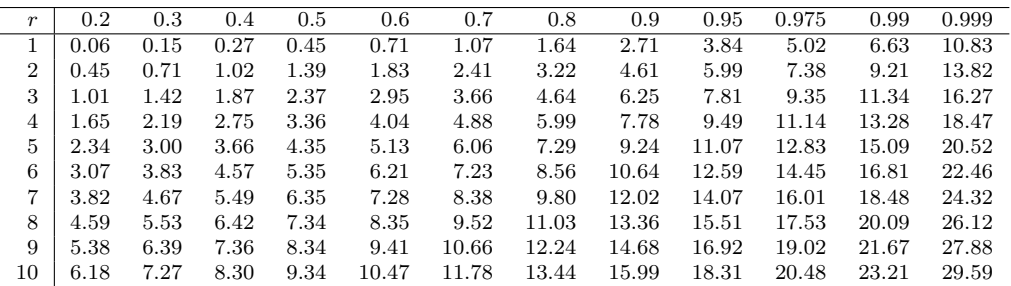

Cuadro 2: Función de distribución de la  $\chi^2_r$ .

# **Operaciones**